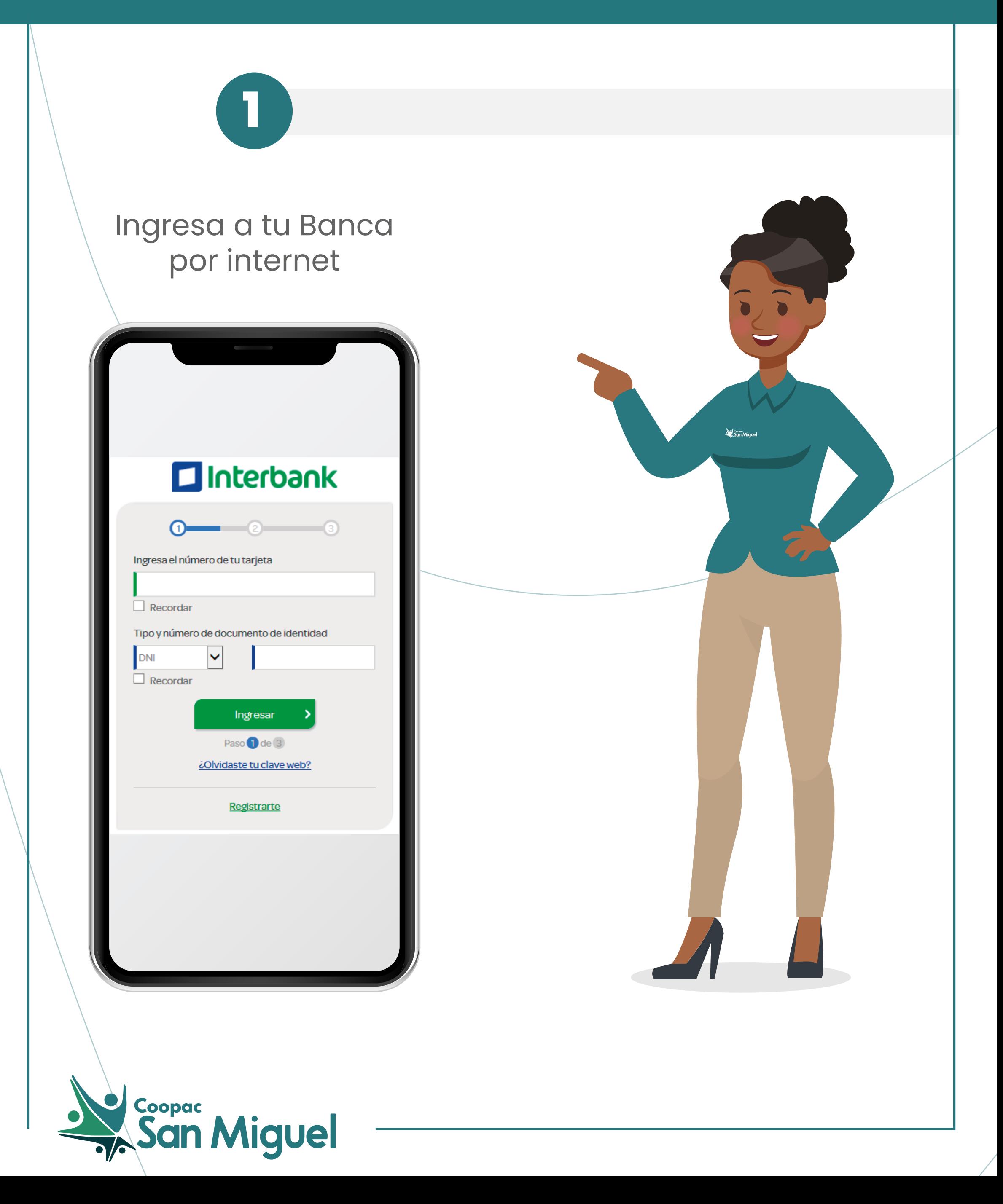

**¿Cómo pagar tu préstamo Descuento por Planilla en la Web / APP Personas de Interbank?**

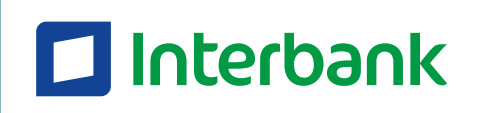

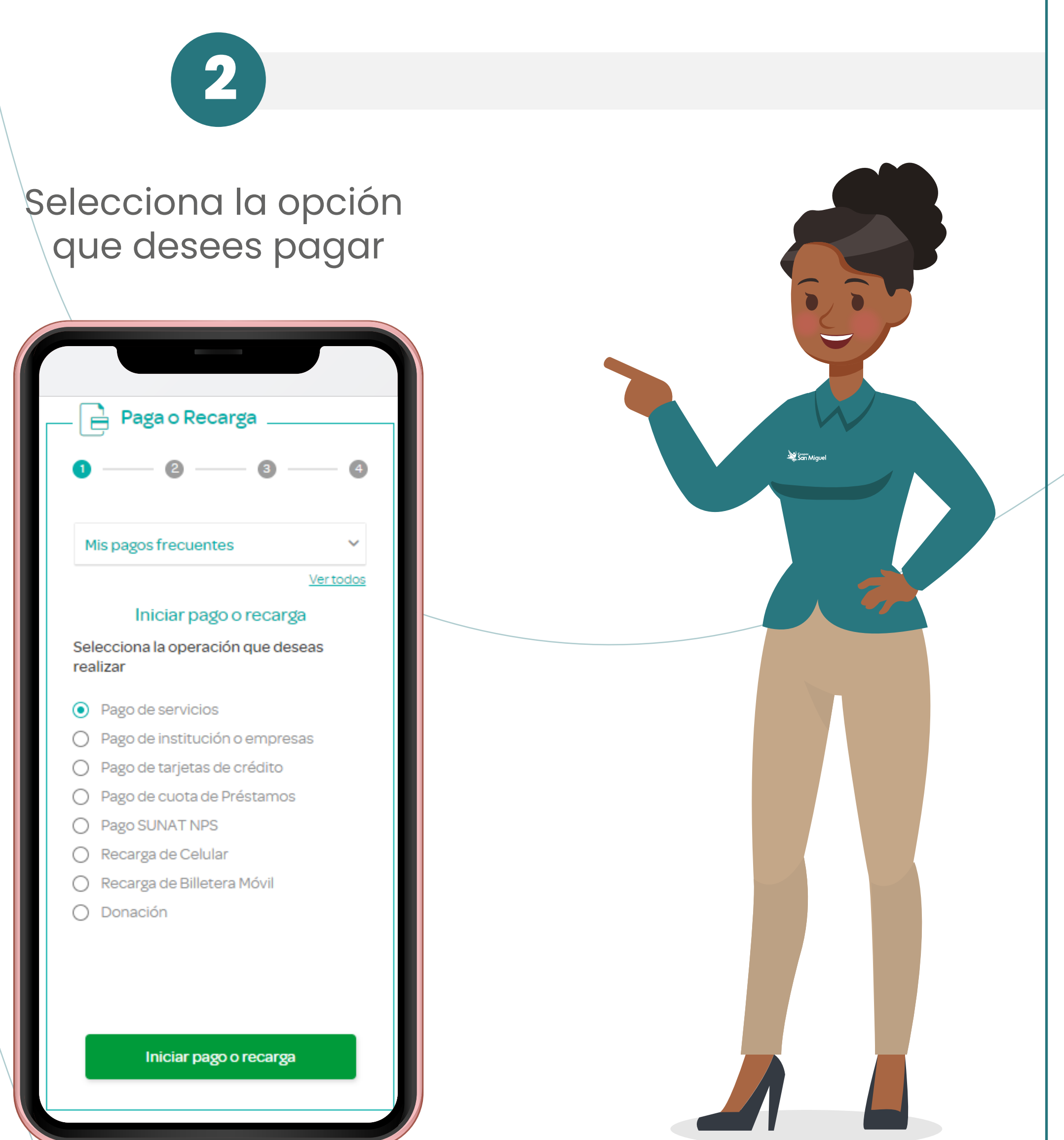

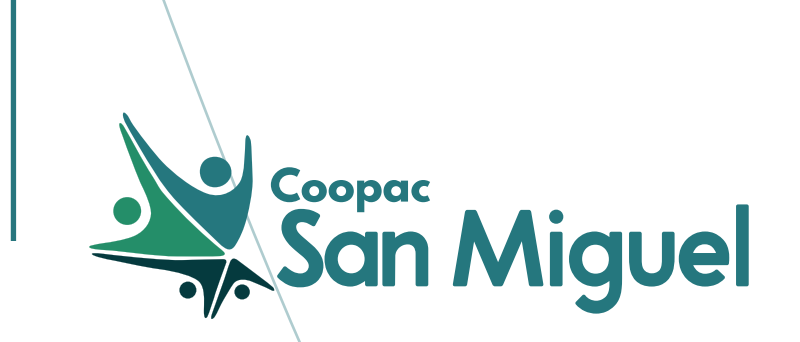

## **¿Cómo pagar tu préstamo Descuento por Planilla en la Web / APP Personas de Interbank?**

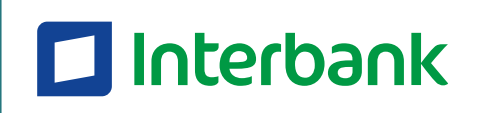

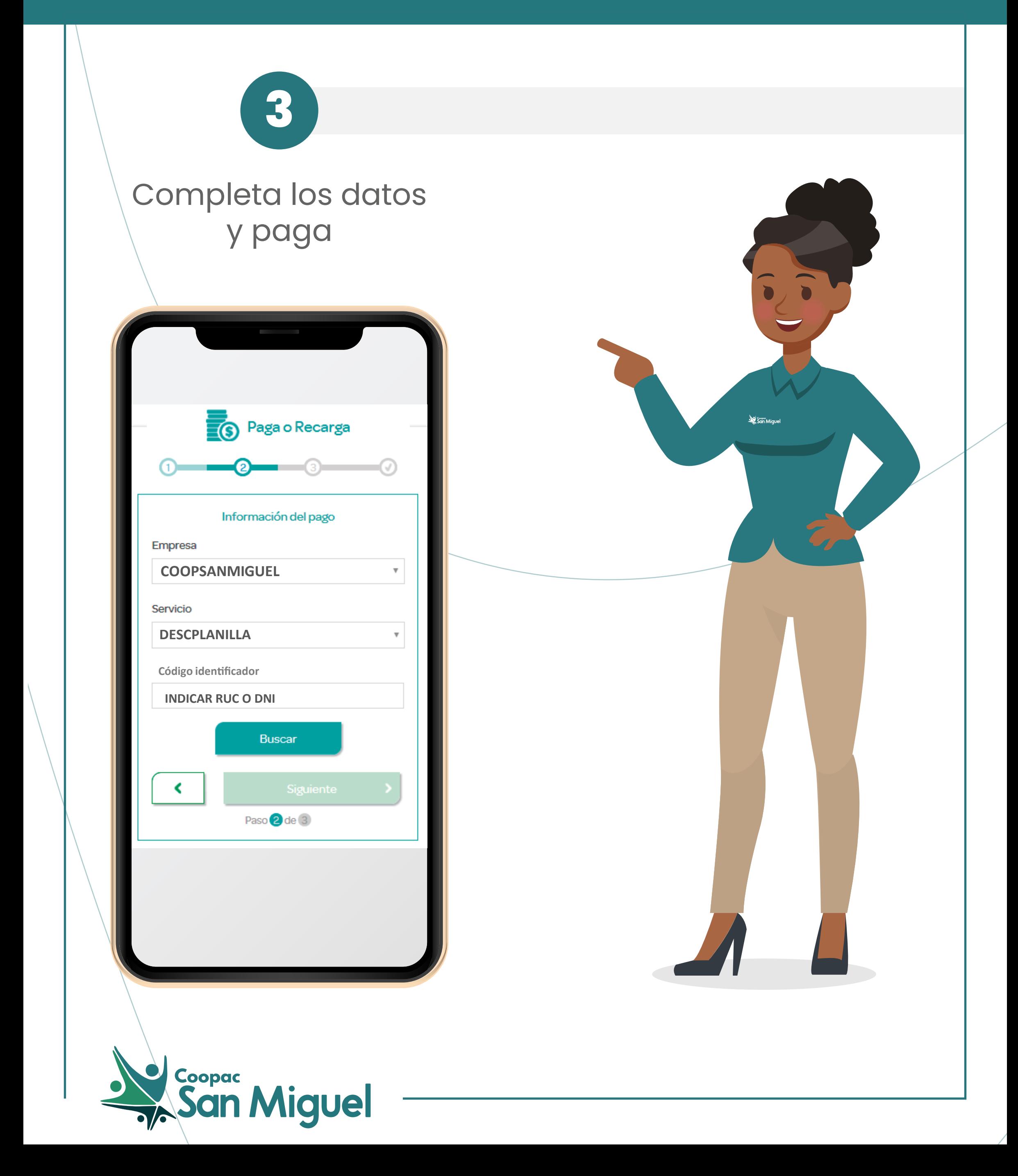

## **¿Cómo pagar tu préstamo Descuento por Planilla en la Web / APP Personas de Interbank?**

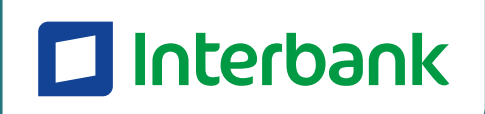

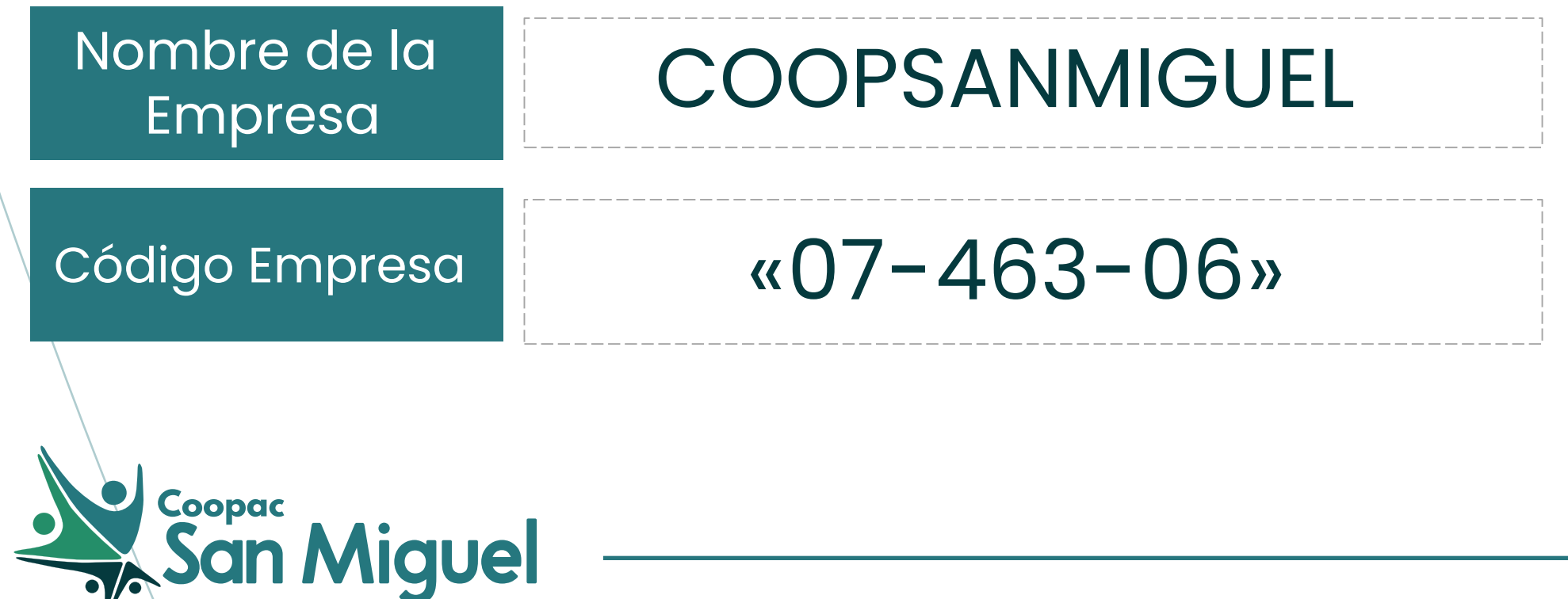

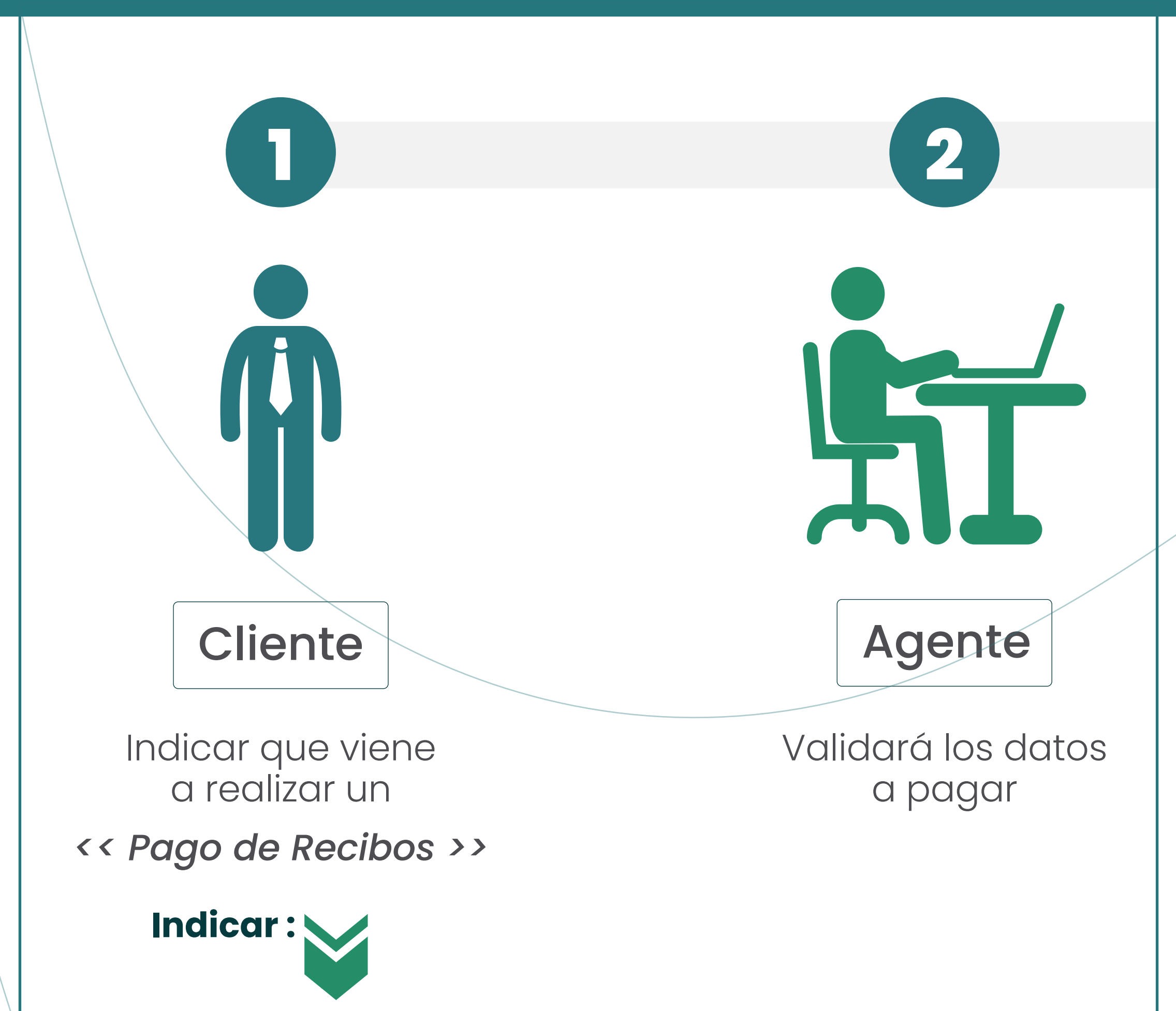

**¿Cómo pagar tu préstamo Descuento por Planilla en la Interbank Agente?**

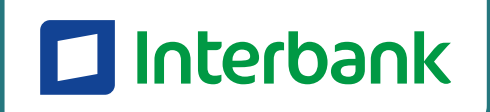

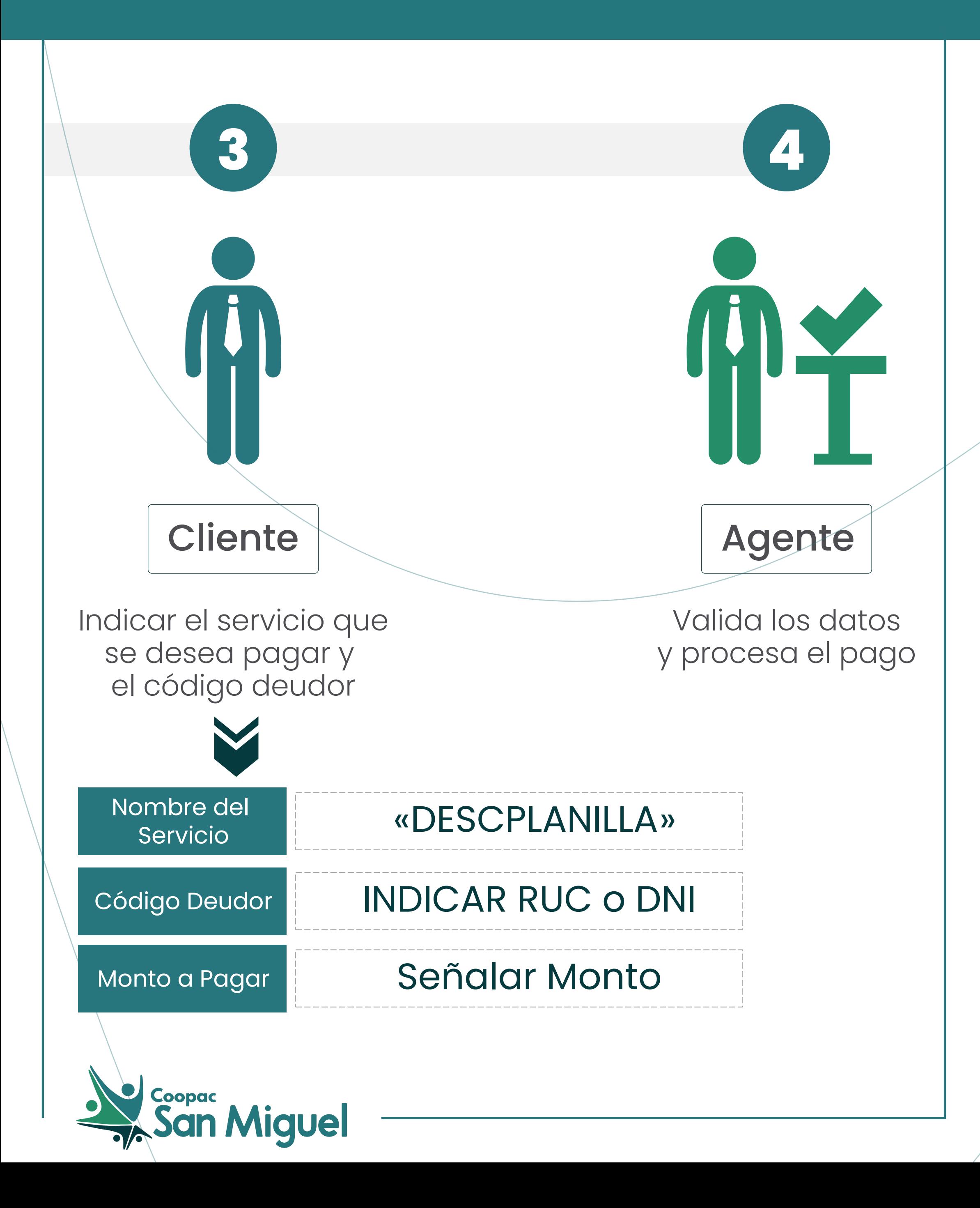

**¿Cómo pagar tu préstamo Descuento por Planilla en la Interbank Agente?**

![](_page_4_Picture_1.jpeg)